Subject: Using BLITZ in release mode Posted by [Novo](https://www.ultimatepp.org/forums/index.php?t=usrinfo&id=269) on Fri, 15 Oct 2010 17:16:20 GMT [View Forum Message](https://www.ultimatepp.org/forums/index.php?t=rview&th=5606&goto=29348#msg_29348) <> [Reply to Message](https://www.ultimatepp.org/forums/index.php?t=post&reply_to=29348)

Previously BLITZ wasn't used in Release mode because that was leading to big executables caused by inefficient linking. Since somebody suggested using of -ffunction-sections -fdata-sections -Wl,--gc-sections options that shouldn't be a problem any more (IMHO).

Unfortunately, an attempt to enable BLITZ for Release mode in the Build Mode configuration doesn't seem to affect build process. TheIDE still continue to compile packages file by file.

Is there a way to enable BLITZ in Release mode?

TIA

Subject: Re: Using BLITZ in release mode Posted by [dolik.rce](https://www.ultimatepp.org/forums/index.php?t=usrinfo&id=647) on Fri, 15 Oct 2010 19:40:00 GMT [View Forum Message](https://www.ultimatepp.org/forums/index.php?t=rview&th=5606&goto=29352#msg_29352) <> [Reply to Message](https://www.ultimatepp.org/forums/index.php?t=post&reply_to=29352)

Novo wrote on Fri, 15 October 2010 19:16Previously BLITZ wasn't used in Release mode because that was leading to big executables caused by inefficient linking. Since somebody suggested using of -ffunction-sections -fdata-sections -Wl,--gc-sections options that shouldn't be a problem any more (IMHO).

Unfortunately, an attempt to enable BLITZ for Release mode in the Build Mode configuration doesn't seem to affect build process. TheIDE still continue to compile packages file by file.

Is there a way to enable BLITZ in Release mode?

TIA

Hi Novo,

For me it works correctly. I think the problem might be somewhere else... Are you sure that the modification times of the files are older than one hour?

Best regards, Honza

Subject: Re: Using BLITZ in release mode Posted by [Novo](https://www.ultimatepp.org/forums/index.php?t=usrinfo&id=269) on Fri, 15 Oct 2010 20:38:43 GMT [View Forum Message](https://www.ultimatepp.org/forums/index.php?t=rview&th=5606&goto=29354#msg_29354) <> [Reply to Message](https://www.ultimatepp.org/forums/index.php?t=post&reply_to=29354)

dolik.rce wrote on Fri, 15 October 2010 15:40

For me it works correctly. I think the problem might be somewhere else... Are you sure that the modification times of the files are older than one hour?

I figured out what's the problem. Besides Build Mode BLITZ should also be enabled in Output Mode. Unfortunately, this will create a separate GCC.Blitz.Gui.Shared configuration, which is not created in case of Debug Mode.

Otherwise it works pretty well.

Overhead in case of TheIDE is ~12k and ~40k in case of a small console application. This is acceptable.

Subject: Re: Using BLITZ in release mode Posted by [dolik.rce](https://www.ultimatepp.org/forums/index.php?t=usrinfo&id=647) on Fri, 15 Oct 2010 20:52:26 GMT [View Forum Message](https://www.ultimatepp.org/forums/index.php?t=rview&th=5606&goto=29355#msg_29355) <> [Reply to Message](https://www.ultimatepp.org/forums/index.php?t=post&reply_to=29355)

Actually all you need to do set blitz mode in Output mode:) I thought you know that... The separate directory in uppout should be even in case of debug mode (as you can turn it of in debug if you like). I'm not sure if there is some other reason than that blitz mode sets BLITZ flag and any additional flag will cause a new directory to be created.

BTW: I am very happy about the overheads you report - I thought it is much more

Honza

Subject: Re: Using BLITZ in release mode Posted by [Novo](https://www.ultimatepp.org/forums/index.php?t=usrinfo&id=269) on Sat, 16 Oct 2010 01:57:06 GMT [View Forum Message](https://www.ultimatepp.org/forums/index.php?t=rview&th=5606&goto=29362#msg_29362) <> [Reply to Message](https://www.ultimatepp.org/forums/index.php?t=post&reply_to=29362)

dolik.rce wrote on Fri, 15 October 2010 16:52Actually all you need to do set blitz mode in Output mode:) I thought you know that...

I thought "Build Mode" value is a default value and "Output Mode" is an override value ... I'm still confused.

Subject: Re: Using BLITZ in release mode Posted by [dolik.rce](https://www.ultimatepp.org/forums/index.php?t=usrinfo&id=647) on Sat, 16 Oct 2010 09:02:40 GMT [View Forum Message](https://www.ultimatepp.org/forums/index.php?t=rview&th=5606&goto=29371#msg_29371) <> [Reply to Message](https://www.ultimatepp.org/forums/index.php?t=post&reply_to=29371)

Novo wrote on Sat, 16 October 2010 03:57dolik.rce wrote on Fri, 15 October 2010 16:52Actually

all you need to do set blitz mode in Output mode:) I thought you know that...

I thought "Build Mode" value is a default value and "Output Mode" is an override value ... I'm still confused.

I am not entirely sure what you mean (and I don't have theide at hand today ) but the buildmode dropdown and output mode dialog set the same thing. "Output mode" just let's you set more additional details, like using Blitz, shared/static linking etc.

Honza

Subject: Re: Using BLITZ in release mode Posted by [Novo](https://www.ultimatepp.org/forums/index.php?t=usrinfo&id=269) on Sat, 16 Oct 2010 14:50:02 GMT [View Forum Message](https://www.ultimatepp.org/forums/index.php?t=rview&th=5606&goto=29379#msg_29379) <> [Reply to Message](https://www.ultimatepp.org/forums/index.php?t=post&reply_to=29379)

dolik.rce wrote on Sat, 16 October 2010 05:02 I am not entirely sure what you mean (and I don't have theide at hand today ) but the buildmode dropdown and output mode dialog set the same thing. "Output mode" just let's you set more additional details, like using Blitz, shared/static linking etc.

Honza

I meant "Setup -> Build methods" and "Build -> Output mode" dialogs. They both let you set up a BLITZ flag.

Subject: Re: Using BLITZ in release mode Posted by [dolik.rce](https://www.ultimatepp.org/forums/index.php?t=usrinfo&id=647) on Tue, 19 Oct 2010 08:51:49 GMT [View Forum Message](https://www.ultimatepp.org/forums/index.php?t=rview&th=5606&goto=29410#msg_29410) <> [Reply to Message](https://www.ultimatepp.org/forums/index.php?t=post&reply_to=29410)

## Hi Novo,

Sorry it took me so long to answer. I had to read theide sources to figure out which of those two ways to set BLITZ mode does what.

I believe that you were right about "Build method" -> "Use Blitz" being default which is overwritten by the "Output mode" setting. If I understand right, the catch is that the default value from build method is actually only used once, when first creating the output mode dialog. Since the dialog contents are saved and loaded again next time and the blitz value in output mode has a bigger priority it probably results in always using the value from "Output mode".

I hope I understood it right. It looks to me like a little design flaw, maybe it should be fixed. This setting should be probably only in the output mode dialog, as it allows finer settings (per package) and removed from "Build methods". This thing is quite complicated (both for user and in the sources) and might cause confusion.

Anyway, for short: Setting the blitz usage in "Output mode" dialog should be always working, regardless of the state of the "Build methods" default.

Honza

Subject: Re: Using BLITZ in release mode Posted by [lectus](https://www.ultimatepp.org/forums/index.php?t=usrinfo&id=223) on Wed, 02 Jan 2013 20:34:25 GMT [View Forum Message](https://www.ultimatepp.org/forums/index.php?t=rview&th=5606&goto=38664#msg_38664) <> [Reply to Message](https://www.ultimatepp.org/forums/index.php?t=post&reply_to=38664)

Sorry for resurrecting this thread, but I have a question:

How does BLITZ work exactly?

It's very interesting that U++ is the first framework that I see building so fast. The first time I used U++ I didn't notice that it was building the entire library. It really surprised me.

Subject: Re: Using BLITZ in release mode Posted by [Novo](https://www.ultimatepp.org/forums/index.php?t=usrinfo&id=269) on Wed, 02 Jan 2013 20:44:27 GMT [View Forum Message](https://www.ultimatepp.org/forums/index.php?t=rview&th=5606&goto=38665#msg_38665) <> [Reply to Message](https://www.ultimatepp.org/forums/index.php?t=post&reply_to=38665)

lectus wrote on Wed, 02 January 2013 15:34 How does BLITZ work exactly?

http://www.ultimatepp.org/app\$ide\$Blitz\$en-us.html

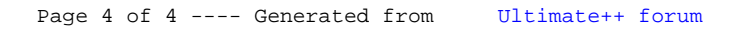